# <span id="page-0-0"></span>Ereignisorientierte Mikrocontroller-Programmierung mit Rizzly

#### Urs Fässler

16. LinuxDay Dornbirn

22.11.2014

### <span id="page-1-0"></span>Mikrocontroller

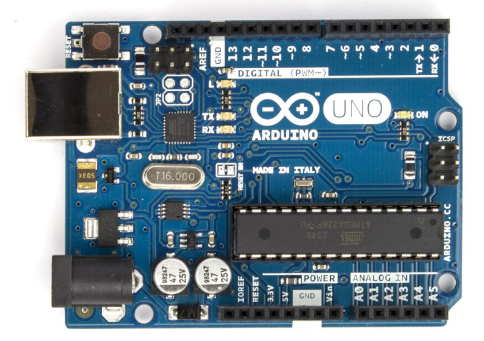

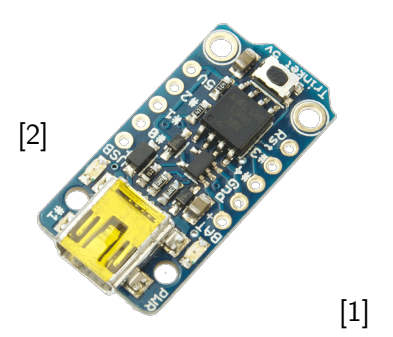

# [Rizzly2](#page-0-0)[width=8cm] [Microcontroller](#page-1-0)

Mikrocontroller

- 8 Bit
- ab 4 MHz
- ab 128 Byte RAM
- ab 2 KiB ROM
- kein OS, keine Speicherverwaltung
- ganze Umgebung zur Kompilierzeit bekannt
- Interrupts

**Mikrocontroller** 

## <span id="page-3-0"></span>Beschäftigung, Laufzeit und Kontrolle

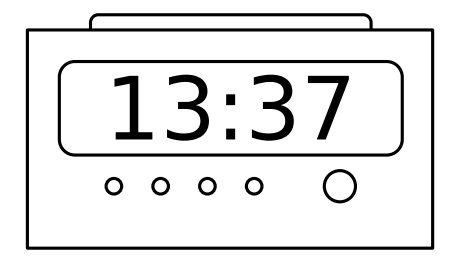

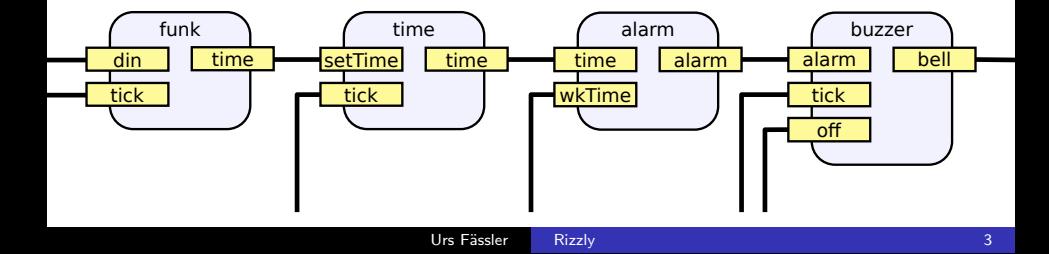

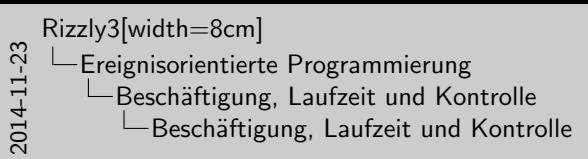

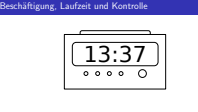

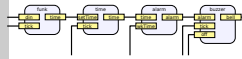

- Wir schauen nicht ganze Zeit auf Wecker
- Wecker ist ereignisorientiertes System
- Programm läuft sehr lange
- Prozessor ist meist am Nichtstun
- Hollywood principle[\[10\]](#page-59-0)
- Inversion of Control<sup>[\[8\]](#page-58-0)</sup>
- muss nicht selbst Daten holen
- man wird informiert
- callback
- **Interrupt**

<span id="page-5-0"></span>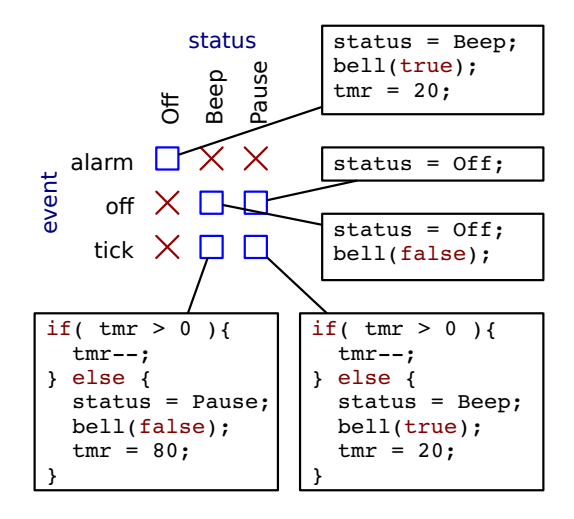

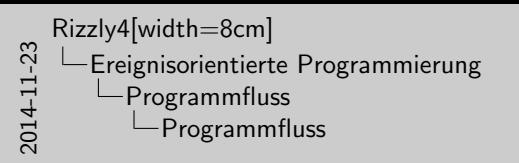

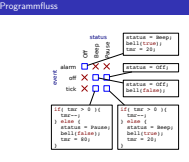

- hoechts nicht-linearer Programmfluss
	- viele Ereignisse möglich
	- $-$  Reaktion auch Zustandsabhängig
- State Machine gute Lösung
- Beispiel Beeper
	- alarm: starte
	- off: stoppe, je nach Zustand buzzer ausschalten
	- tick: wenn aktiv timer dekrementieren; wenn 0 Zustand wechseln

```
\#define MAX 3
typedef void (*Callback)(void *pData);
extern const Callback CB_FUNC [MAX];
extern void * const CB DATA [MAX];
void \tt{timer_isr()}{
  clearInterrupt ();
  for ( int i = 0; i < MAX; i++) {
    CB_FUNC [i]( CB_DATA [i] );
  }
}
```
■ Observer Pattern

# Beispiel: qp Framework

- Mikrocontroller
- State-Machine
- Ereignisorientiert

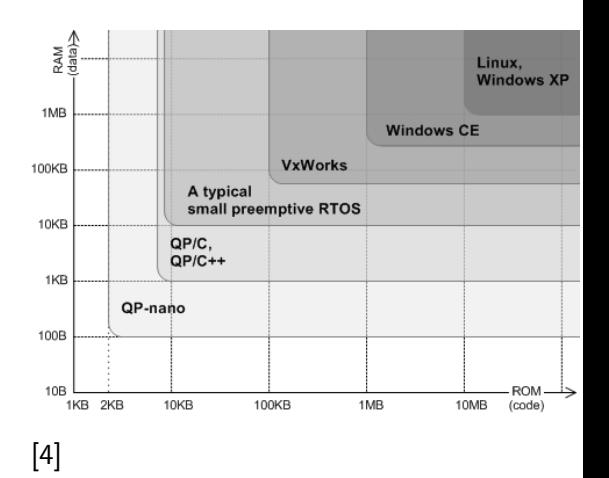

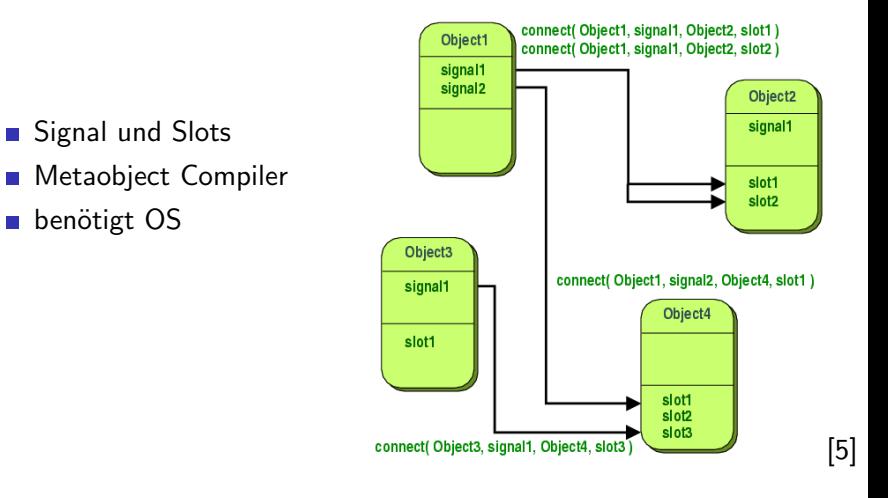

- umständlich wenn kein Framework
- $\blacksquare$  Overhead durch Framework<sup>1</sup>
- Ressourcen-hungrig
- $\blacksquare$  C basiert: Hacks
- **Compiler kann schlecht optimieren**<sup>2</sup>
- $\rightarrow$  falsches Programmierparadigma

<sup>2</sup>weil der Compiler das Modell nicht kennt, Hacks

<sup>&</sup>lt;sup>1</sup>Workarounds für Programmiersprachen

- <span id="page-11-0"></span>Ereignisorientierte Programmiersprache
- kleinste Mikrocontroller
- n hohe Maschinenabstraktion
- n hohe Code-Wiederverwendbarkeit
	- Module
	- Minimierung der Seiteneffekte  $\mathcal{L}_{\mathcal{A}}$
	- Templates  $\blacksquare$
	- Compile Time Function Evaluation  $\mathcal{L}_{\mathcal{A}}$

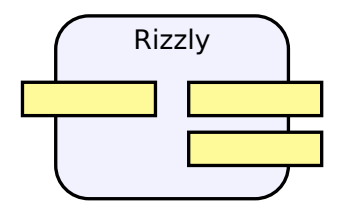

- Slots bilden Input Interface
- Signale bilden Output Interface
- $\rightarrow$  einzige Kommunikationsmöglichkeit
	- hesitzt einen Status
	- verschiedene Implemetationen

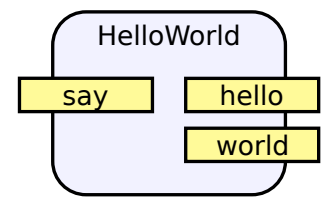

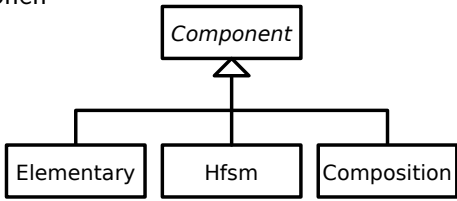

### **Elementary**

```
HelloWorld = Elementary
  first : Boolean = True;
  hello : signal();
  word : signal();
  say : slot()if first then
      hello ();
    e l s e
      world ();
    end
    first := not first;
  end
end
```
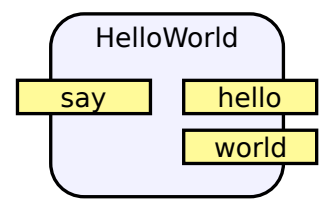

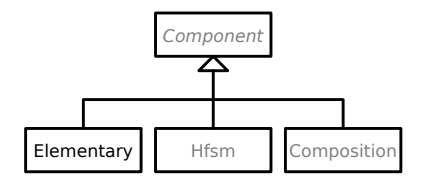

```
He11oWor1d = Hfsmhello : signal();
  word : signal();
  say : slot();
  state(First)First : state;
    Second : state;
    First to Second by say () do
      hello ();
    end
    Second to First by say () do
      world ();
    end
  end
end
                                     First
                                             hello
                                                    Second
                                            world
                                             say
                                             say
                                              Component
                                    Elementary Hfsm Composition
```
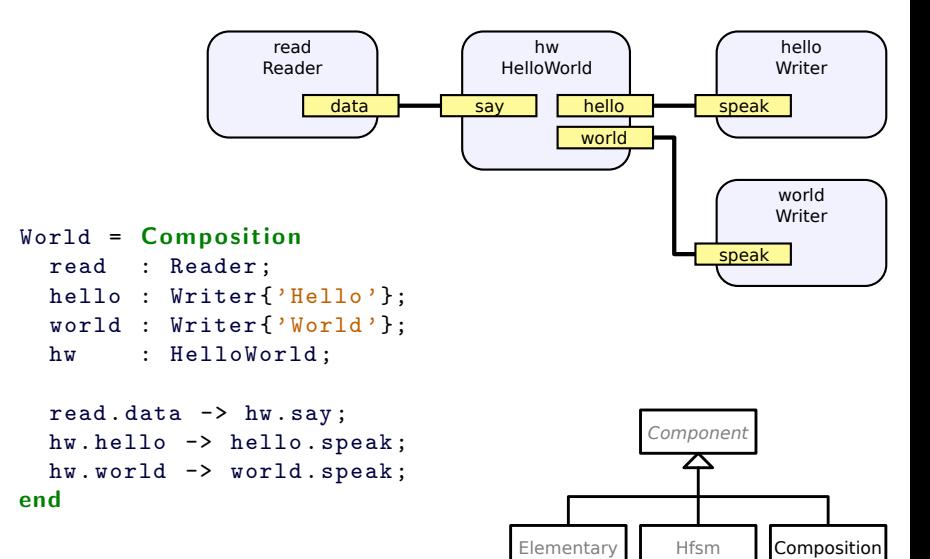

# Atom-Modell

- Kommunikation nur über Ereignisse
- Ubertragung braucht Zeit
- Ausführung braucht keine Zeit
- Komponente kann nur durch Ereignis aktiviert werden
- Programm ist verteiltes System

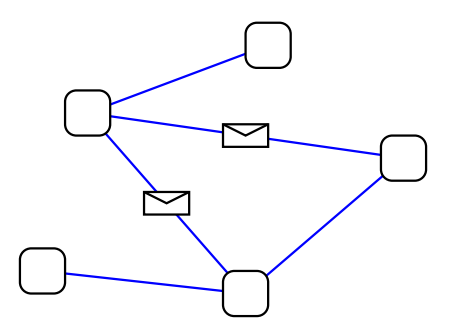

# Umsetzung der Ereignisse

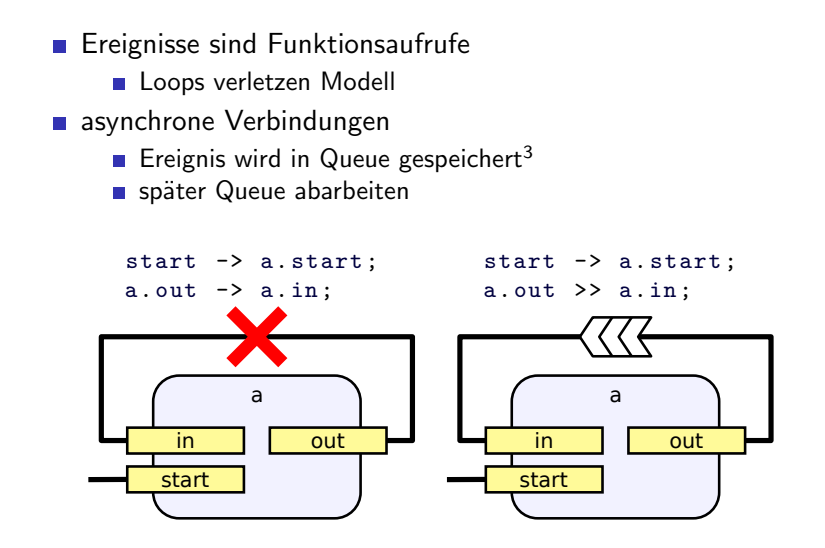

<sup>3</sup>Kontrolle kehrt sofort zurück

 $R\{\text{von}, \text{bis}\}^4$ mathematisches Modell  $a : \mathsf{R} \{-2, 5\}$ :  $b$  :  $R$ { 2, 3}; c : const<sup>5</sup> = 42; //  $R\{42, 42\}$ d :  $R{ 0, 8} = a + b;$ e :  $R(-6.15) = a * b$ ;  $f : R{0,3} = d \mod 4;$ if  $d \leq 2$  then  $g : R{0,2} = R{0,2} (d)^6;$ 

> 4 ganzzahliger Bereichstyp  $5$ Typ wird automatisch ermittelt[\[11\]](#page-59-1)  $6$ Explizite Typumwandlung, wird zur Laufzeit überprüft

- strikte Sprache
- Compiler versteht Modell
- Compiler sieht das gesamte Programm
- $\rightarrow$  bessere Optimierungen<sup>7</sup>
	- statischer Code<sup>8</sup>
	- Compiler kann Code ausführen (Siehe Compile-time function evaluation 6)

<sup>8</sup>keine Funktions-Pointer, keine Dynamik

<sup>7</sup>z.B. eliminieren unerreichbarer States in Hfsm

```
Timer = Elementary
  tick = signal();
  reload : \text{Register}\{\text{R}\{0, 255\}, 2048, 0, 8, \text{MAP11}\};interrupt{INTERRUPT_TIMER}
    // clear interrupt flag
    reload := \ldots;
    tick ();
  end
end
```
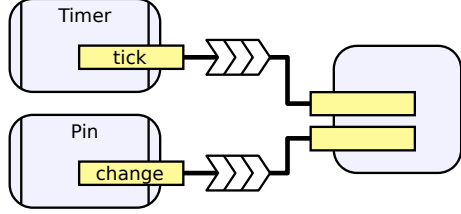

```
2014-11-23
   Rizzly18[width=8cm]
      Rizzly
        TODO
          TODO: Hardware ansprechen / Interrupts
```
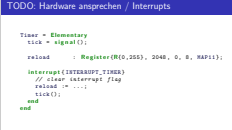

reload ist ein Register der CPU was durch den Register-Modifier angegeben wird. Das Template Argument spezifiziert die Adresse des Registers. Dem Compiler muss noch ein Mapping von dem Rizzly Typ auf die Bit-Repräsentation angegeben werden. In diesem Fall dürfte dies ein 1:1 Mapping sein.

```
2014-11-23
   Rizzly18[width=8cm]
     Rizzly
        TODO
          TODO: Hardware ansprechen / Interrupts
```
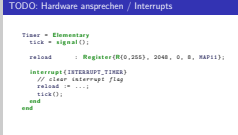

interrupt ist eine spezielle Prozedur. Das Template Argument kann die Interrupt-Nummer sein oder die Adresse an welcher die Interrupt Funktion liegen muss.

```
2014-11-23
   Rizzly18[width=8cm]
      Rizzly
        -TODO
          TODO: Hardware ansprechen / Interrupts
```
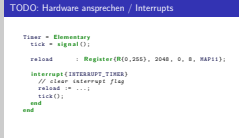

Die Komponente ist nicht mehr "rein". Sie kann von sich aus Ereignisse verschicken. Um dies in das Modell zu bringen können solche Komponenten nur über Queues zusammengeführt werden. Die Verwendung solcher Komponenten sollte spärlich und nur auf der obersten Ebene geschehen.

```
2014-11-23
   Rizzly18[width=8cm]
      Rizzly
       \BoxTODO
          TODO: Hardware ansprechen / Interrupts
```
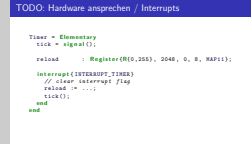

Im jetzigen Stand muss Glue Code geschrieben werden, siehe Verwendung [5.](#page-38-0)

- Foreach Schleife[9]<sup>9</sup>
- $\blacksquare$  Tupel<sup>10</sup>
- Ilvm<sup>11</sup>/gcc als Middle- und Backend
- Eclipse Integration<sup>12</sup>

<sup>10</sup>u.a. für mehrere Rückgabewerte von Funktionen, zieht

Syntax/Semantik-Änderung von Funktionen nach sich

<sup>&</sup>lt;sup>9</sup>Konzept dass es allgemeingültig ist

<sup>&</sup>lt;sup>11</sup> kein avr Backend fertig/verfügbar <sup>12</sup>Fleissarbeit

# <span id="page-26-0"></span>Zusammenfassung

- **Es existieren Ereignis-basierte Probleme**
- n imperative Sprachen sind das falsche Werkzeug
- $\rightarrow$  Rizzly
	- Ereignisorientiert  $\mathcal{L}_{\mathcal{A}}$
	- Mikrocontroller  $\sim$
	- $\blacksquare$  Es gibt viel zu tun
	- $\blacksquare$  bitzgi.ch
	- gitorious.org/rizzly

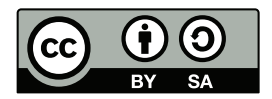

Exklusive fremde Inhalte

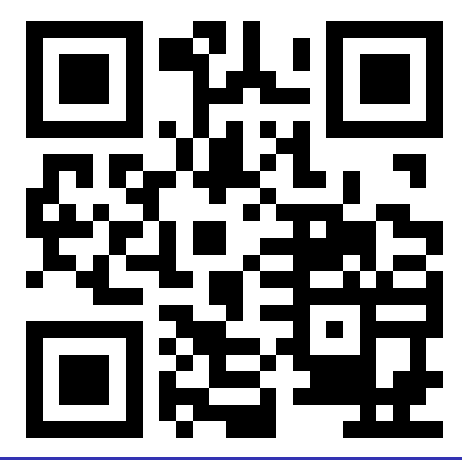

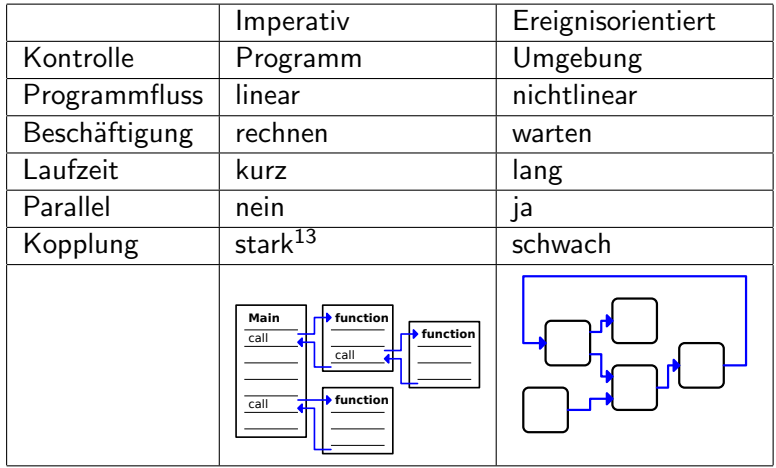

<sup>13</sup>Sub-Funktionen, verwendete Objekte/Listener-Interfaces

<span id="page-28-0"></span>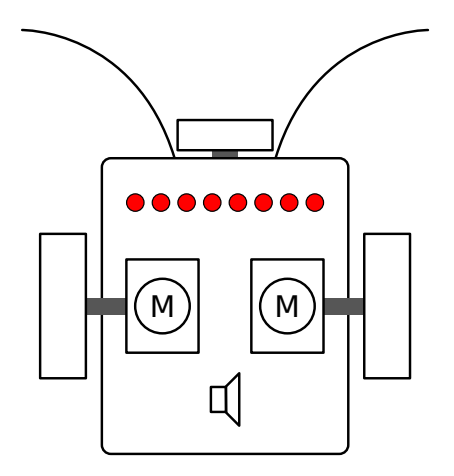

[Rizzly2](#page-0-0)[width=8cm] – Parallelität  $-Parallelität$ 

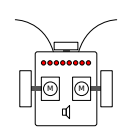

- generell stark parallel
	- auf Sensoren reagieren
	- Motoren ansteuern
	- Lauflicht Programm steuern
	- Lautsprecher ansteuern

Parallelität

# Maschinen-Abstraktion verschiedener Sprachen

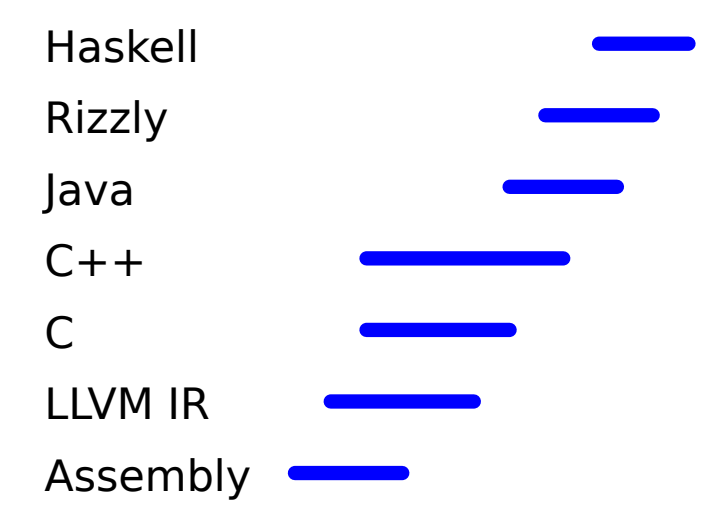

### Komponentenbasierte Entwicklung

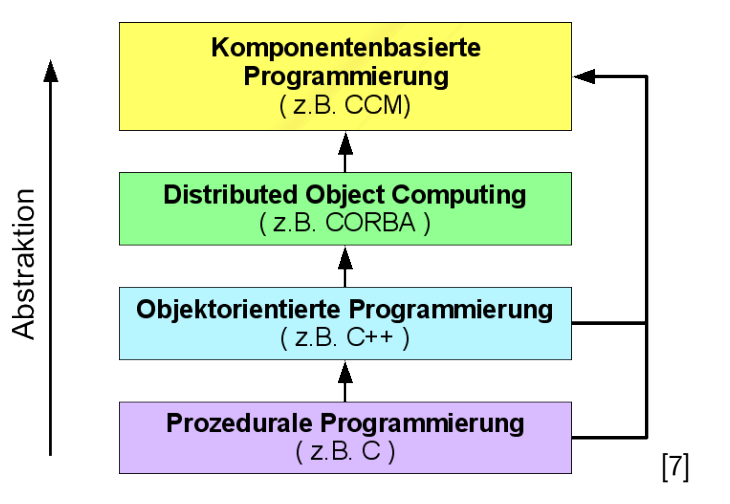

# Beeper State Machine

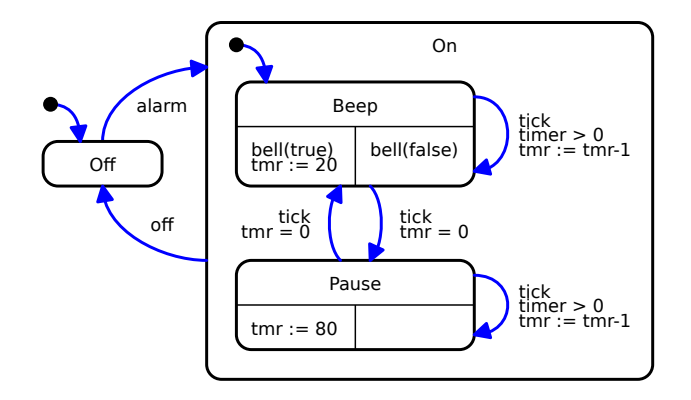

# Beispiel: GUI

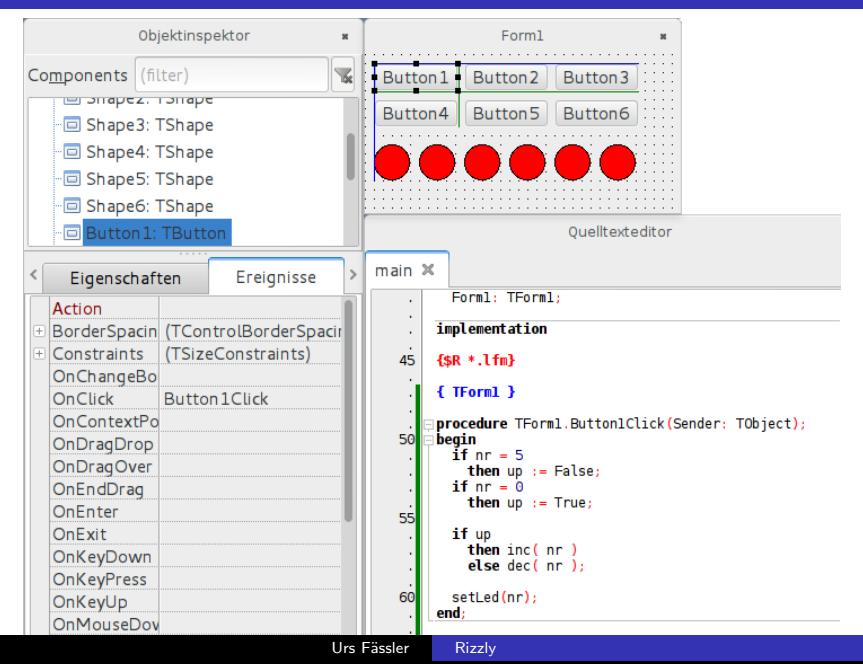

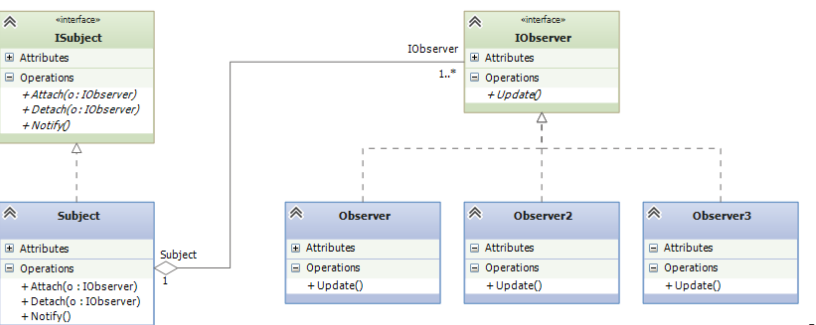

## Observer Pattern: Sequenzdiagram

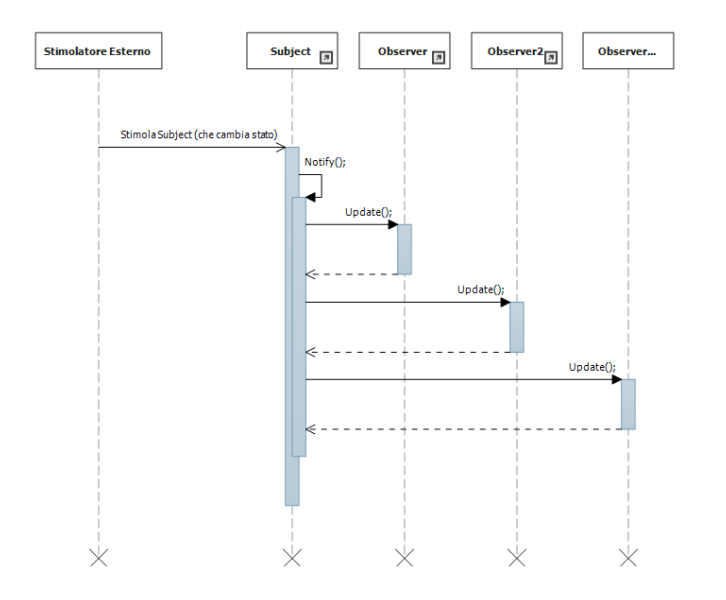

 $[6]$ 

```
Point{T: Type{Interger}} = Recordx : T;
 y : T;
end
max{N: R{0,100}} = function(x: R{0,100}) : R{0,N}if x > N then
    return N;
  e l s e
    return x;
 end
end
a : Point{R{-10,10}};
```

```
y := max\{80\} (42);
```

```
Main (Glue Code)
ISR ( INT0_vect ){
  inst_say ();
}
void inst_hello(){
  LED<sub>-HELLO</sub> = 1;
}
void inst_world(){
  LED_WORLD = 1;
}
void main () {
  ...
  inst__construct ();
  ...
                                              HelloWorld
                                           say | hello
                                                      world
                                  Generierter Header
                                   extern void inst__construct();
                                   extern void inst<sub>--</sub>destruct();
                                   extern void inst say () :
                                      void inst-hello();
                                      void inst_world();
```

```
lookuptable : const = calcTable (57);calcTable = function (n: R{0, 100}): Array {10, R{0, 100}}
  res : Array{10, R{0, 100}};i : R{0,11} = 0:
  while 14 i < 11 do
    idx : R{0,10} = R{0,10}(i);
    res [idx] := idx * n / 10;
    i := idx + 1;end
  return res;
end
```
<sup>14</sup>for Schleife ist geplant

<sup>15</sup>Compiler kann Code ausführen

```
struct scull_dev {
  int quantum;
  . . .
s size_t = s curl read (...) ;
s size_t = s curl write (...){
  struct scull_dev *dev = filp \rightarrow private\_data;
  printk (KERN_NOTICE "write");
  . . .
struct file operations scull fops = {
  .read = scull.read,
  . write = scull write,
  . . .
```
[\[3\]](#page-56-3)

# Interrupt ist Ereignisquelle

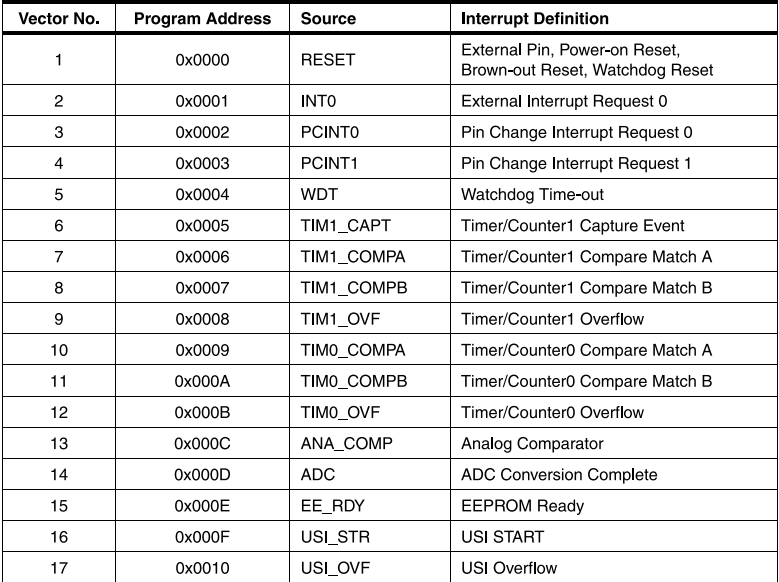

# Einführung

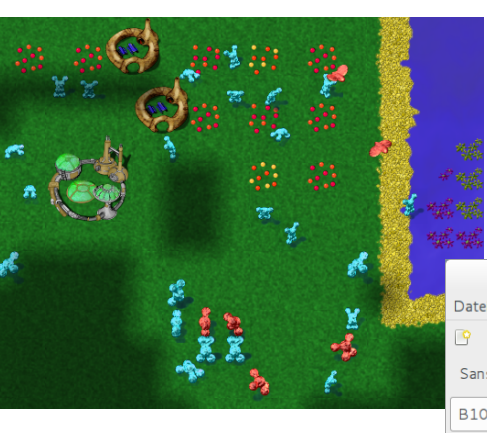

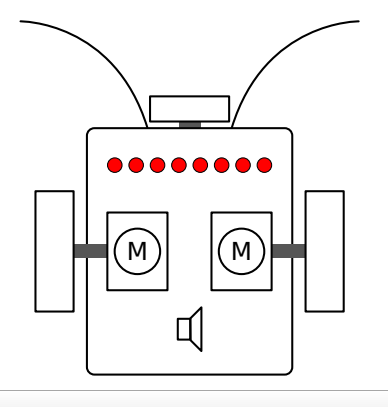

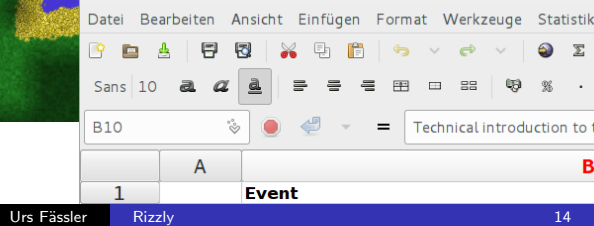

- **EX** erzeugen
- Daten durchsuchen
- Berechnung **T**
- Compiler
- $\rightarrow$  Imperativ

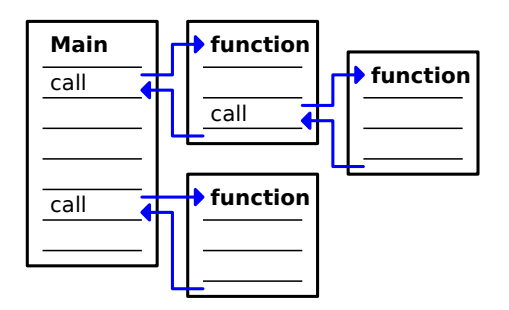

- GUI Programme
- Linux Treiber
- Spiele
- Roboter
- $\rightarrow$  Ereignisorientiert

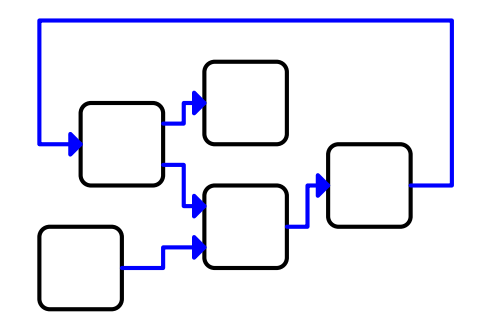

- User-Input: play/pause, stop
- User Benachrichtigung: playing, paused, stopped
- Player-Input: started, paused, stopped
- Player Steuerung: play, pause, stop

```
urs@ares: ~$ ./player
AcmePlayer UI
Control: [p] play/pause
          [s] stop
play
pause
play
stop
```
# Beispiel Playersteuerung Microcontroller

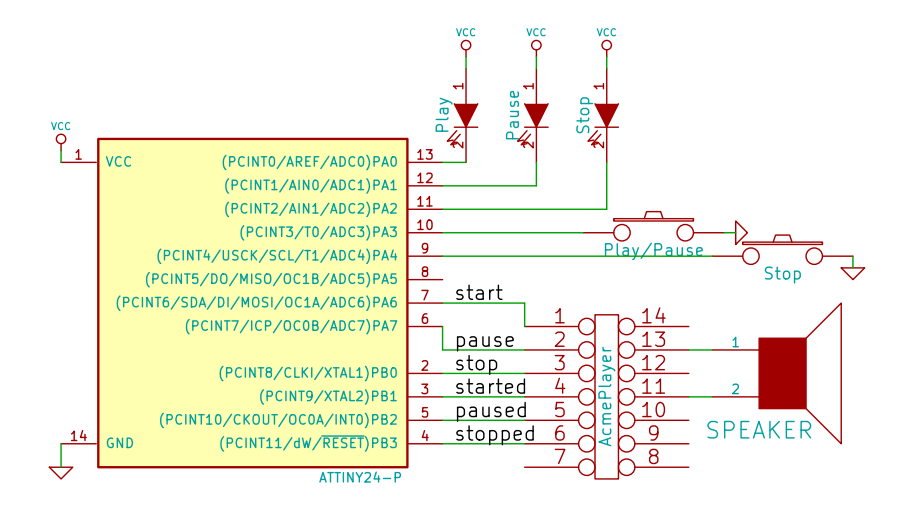

```
extern void doStop(int plFd);
extern void doStart (int plFd);
void payerControl (int plFd, int uiFd)
{
  Status status = STOP ;
  int ret;
  while ((ret = select(pIFd, uIFd)) != -1){
    switch (getc (uiFd)){
      case 'p':
        switch (status)\{case PAUSE.
             doStart (plFd);
             break ;
           case PLAY:
             doPause ( plFd );
             break:
```
- warten auf mehrere Ereignisse ist kompliziert
- unübersichtlich
- Callback-Funktionen unschön/Ressourcen verschwendend

```
#include "interfaces.hpp"
class PlayerControl:
    public IUiEvent,
    public IPlayerEvent
{
  public:
    PlayerControl (IPlayerInput *cntrl,
                    IUiInput *ui );
    ~ PlayerControl ();
    void playPause();
    void stop();
    void \text{started}();
    void stopped();
```
# Objektorientiert Programmierung

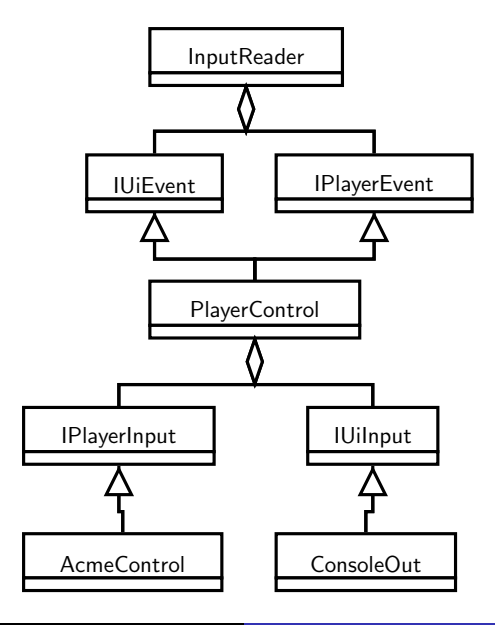

**Rizzly** 

- $+$  Kapselung
- $+$  warten auf mehrere Ereignisse ist ausgelagert
- + übersichtlicher Code
	- Klassenabhängigkeit ist kompliziert
	- Problem mit Callback-Funktionen nicht gelöst

```
class PlayerControl: public QObject
{
    Q_OBJECT
  signals:
    void dofart(); void sayPlay();
    void dotop(); void sayStop();
    void doPause(); void sayPause();
  public slots:
    void playPause();
    void stop();
    void \text{started}();
    void stopped();
    void paused();
```
public:

InputReader

PlayerControl

**AcmeControl** 

ConsoleOut

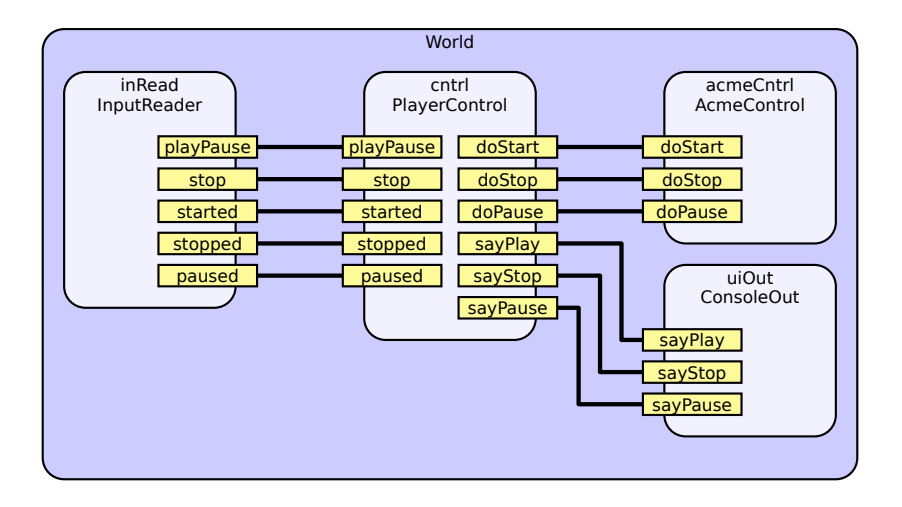

### + Supercool

- + übersichtlicher Code
- $+$  Klassen unabhängig voneinander
- $+$  Problem mit Callback-Funktionen gelöst
- $+$  einfaches warten in separaten Threads
	- läuft nicht auf Microcontroller
	- lässt alle  $C++$  Schweinereien zu

#### <span id="page-56-1"></span>[1] Adafruit trinket.

URL: [http://www.tandyonline.co.uk/](http://www.tandyonline.co.uk/adafruit-trinket-mini-microcontroller-5v.html) [adafruit-trinket-mini-microcontroller-5v.html](http://www.tandyonline.co.uk/adafruit-trinket-mini-microcontroller-5v.html).

<span id="page-56-0"></span>[2] Arduinouno r3 front.

URL: [http://arduino.cc/en/uploads/Main/ArduinoUno\\_](http://arduino.cc/en/uploads/Main/ArduinoUno_R3_Front.jpg) [R3\\_Front.jpg](http://arduino.cc/en/uploads/Main/ArduinoUno_R3_Front.jpg).

<span id="page-56-3"></span>[3] Jonathan Corbet, Alessandro Rubini, and Greg Kroah-Hartman.

Linux Device Drivers.

<span id="page-56-2"></span>[4] Quantum Leaps.

Qp rom-ram footprint.

URL: <http://www.state-machine.com/qp/index.php>.

#### <span id="page-57-0"></span>[5] Qt Project. Signals & slots. URL: [http:](http://qt-project.org/doc/qt-5/signalsandslots.html)

[//qt-project.org/doc/qt-5/signalsandslots.html](http://qt-project.org/doc/qt-5/signalsandslots.html).

<span id="page-57-2"></span>[6] Marco Siniscalco.

Asp.net e pattern observer in pratica – quarta parte. URL: <http://marcosiniscalco.wordpress.com/>.

### <span id="page-57-1"></span>[7] Wikipedia.

Komponentenbasierte entwicklung — wikipedia, die freie enzyklopädie, 2012.

[Online; Stand 9. November 2014].

URL: [http://de.wikipedia.org/w/index.php?title=](http://de.wikipedia.org/w/index.php?title=Komponentenbasierte_Entwicklung&oldid=108459381) [Komponentenbasierte\\_Entwicklung&oldid=108459381](http://de.wikipedia.org/w/index.php?title=Komponentenbasierte_Entwicklung&oldid=108459381).

#### <span id="page-58-0"></span>[8] Wikipedia.

Inversion of control — wikipedia, die freie enzyklopädie,  $2013$ . [Online; Stand 11. November 2014]. URL: [http://de.wikipedia.org/w/index.php?title=](http://de.wikipedia.org/w/index.php?title=Inversion_of_Control&oldid=125646165) [Inversion\\_of\\_Control&oldid=125646165](http://de.wikipedia.org/w/index.php?title=Inversion_of_Control&oldid=125646165).

### <span id="page-58-1"></span>[9] Wikipedia.

Foreach loop — wikipedia, the free encyclopedia, 2014. [Online; accessed 8-November-2014]. URL: [http://en.wikipedia.org/w/index.php?title=](http://en.wikipedia.org/w/index.php?title=Foreach_loop&oldid=626987004) [Foreach\\_loop&oldid=626987004](http://en.wikipedia.org/w/index.php?title=Foreach_loop&oldid=626987004).

### <span id="page-59-0"></span>[10] Wikipedia.

Hollywood principle — wikipedia, the free encyclopedia, 2014. [Online; accessed 11-November-2014]. URL: [http://en.wikipedia.org/w/index.php?title=](http://en.wikipedia.org/w/index.php?title=Hollywood_principle&oldid=622118443) [Hollywood\\_principle&oldid=622118443](http://en.wikipedia.org/w/index.php?title=Hollywood_principle&oldid=622118443).

#### <span id="page-59-1"></span>[11] Wikipedia.

Type inference — wikipedia, the free encyclopedia, 2014. [Online; accessed 8-November-2014]. URL: [http://en.wikipedia.org/w/index.php?title=](http://en.wikipedia.org/w/index.php?title=Type_inference&oldid=629356576) [Type\\_inference&oldid=629356576](http://en.wikipedia.org/w/index.php?title=Type_inference&oldid=629356576).